### <span id="page-0-0"></span>MS211 - Cálculo Numérico Zeros Reais de Funções Reais (Slides Modificados de M. E. Valle

**KORK ERKER ADAM ADA** 

Nas aula de hoje iniciaremos os estudos sobre métodos numéricos para aproximar a solução do seguinte problema:

#### Zero de uma Função Real

Dada uma função  $f : [a, b] \to \mathbb{R}$ , determine, se possível,  $\xi \in [a, b]$  tal que

$$
f(\xi)=0.
$$

Nesse caso, ξ é chamado **zero** (ou **raiz**) de *f*. Dizemos também que  $\xi$  é uma solução da equação  $f(x) = 0$ . Denotaremos por  $\tilde{\xi}$ a aproximação de ξ fornecida por um método numérico.

Devemos nos atentar para algumas questões:

- Existe  $\xi \in [a, b]$  tal que  $f(\xi) = 0$ ?
- $\blacksquare$  No caso afirmativo,  $\xi$  é único?
- Se existem mais de uma solução, há um critério para a melhor solução?**KORK ERKEY EL POLO**

## Existência de Solução

O seguinte teorema, geralmente visto no curso de Cálculo I, garante a existência de uma raiz de  $f$  em  $[a, b]$ .

#### Teorema 1 (Teorema do Valor Intermediário)

 $S$ eja  $f : [a, b] \rightarrow \mathbb{R}$  *uma função contínua. Se f* $(a)f(b) < 0$ , *então existe pelo menos um*  $\xi \in (a, b)$  *tal que*  $f(\xi) = 0$ *.* 

O teorema do valor intermediário (TVI), além de garantir a existência da raiz, é a base para o chamado **método da bisseção**.

**KORKAR KERKER E VOOR** 

# <span id="page-3-0"></span>Método da Bisseção

Suponha que conhecemos um intervalo [a, b] tal que  $f(a)f(b) < 0.$ 

■ Calcule o ponto médio do intervalo:

$$
x=\frac{a+b}{2}.
$$

Avalie *f* no ponto médio, ou seja, calcule  $f(x)$ .

■ Substitua *a* ou *b* por *x* de modo a obter um novo intervalo que contém a raiz, ou seja,

■ Se  $f(x)f(b) < 0$ , **então**  $a \leftarrow x$ , **senão**  $b \leftarrow x$ .

Repetimos até o(s) critério(s) de parada está/estsão satisfeitos!

Tomamos o último *x* como estimativa da raiz de *f*.

**KORK ERKER ADAM ADA** 

### <span id="page-4-0"></span>Figura do Método da Bisseção

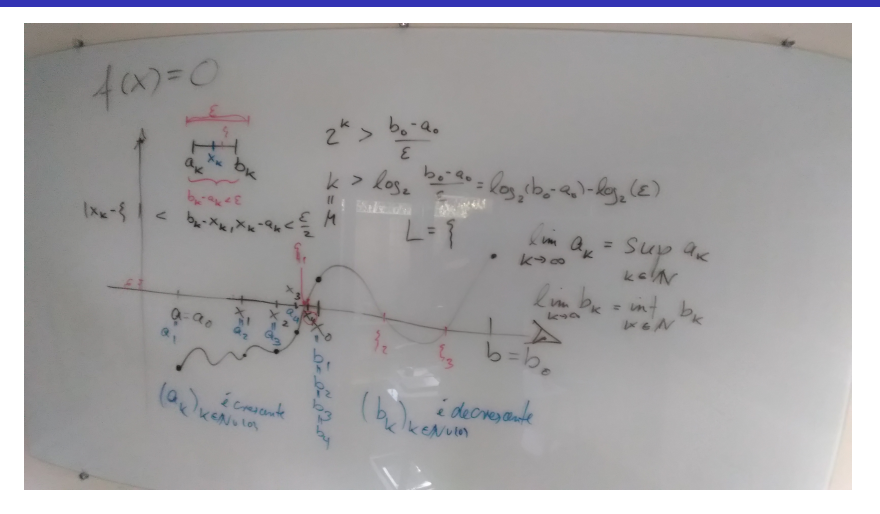

Figura: Figura que acompanha o Bisectio[n R](#page-3-0)[ap](#page-5-0)[.](#page-3-0) [A](#page-4-0)[q](#page-5-0)[ui](#page-0-0)  $\delta = \frac{\varepsilon}{2}$  $\delta = \frac{\varepsilon}{2}$  $\delta = \frac{\varepsilon}{2}$ .

### <span id="page-5-0"></span>Método da Bisseção

```
Numérico<br>
1 function [T,x] = \text{bisect}(f,a,b,\text{delta},eps)<br>
3 k = 0;<br>
4 x = (a+b)/2;<br>
5 T(k+1,1:6) = [k,a,b,b-a,x,f(x)];<br>
6 if f(a)*f(b) \ge 0<br>
7 display('Sem troca de sinal')<br>
8 alse
   2 
   3 \text{ } k = 0;Numérico<br>
1 function [T, x] = \text{bisect}(f, a, b, \text{delta}, \text{eps})<br>
2<br>
x = (a+b)/2;<br>
T(k+1, 1; 6) = [k, a, b, b-a, x, f(x)];<br>
6 if f(a)*f(b) >= 0<br>
display ('Sem troca de sinal')<br>
8 else<br>
while (b-a) >= 2*delta & abs(f(x)) >= eps<br>
0 if f(x)*f(b) < 0<br>
a = x;
  5 T(k+1, 1:6) = [k, a, b, b-a, x, f(x)];<br>6 if f(a)*f(b) > 0Numérico<br>
1 function [T,x] = \text{bisect}(f,a,b,\text{delta},\text{eps})<br>
2<br>
2<br>
3 k = 0;<br>
4 x = (a+b)/2;<br>
5 T(k+1,1:6)=[k,a,b,b-a,x,f(x)];<br>
6 if f(a)*f(b) >= 0<br>
display('Sem troca de sinal')<br>
9 dise<br>
while (b-a) >= 2*delta & abs(f(x)) >= eps<br>
1 if
  7 display('Sem troca de sinal')<br>8 else
   8 else
   Numérico<br>
1 function [T,x] = \text{bisect}(f,a,b,\text{delta},eps)<br>
3 k = 0;<br>
4 x = (a+b)/2;<br>
5 f(k+1,1:6)=[k,a,b,b-a,x,f(x)];<br>
5 ff f(a)*(b) >= 0<br>
7 display ('sem troca de sinal')<br>
8 else<br>
while (b-a) >= 2*delta & abs(f(x)) >= eps<br>
0 if f(x)*f
o da Bisseção<br>
1 function (T,x) = \text{bisect}(f,a,b,\text{delta},\text{eps})<br>
2 k = 0;<br>
4 x = (a+b)/2;<br>
5 T(k+1,1:6) = [k,a,b,b-a,x,f(x)];<br>
5 Tf(a)*f(b) >= 0<br>
6 \text{if } f(a)*f(b) >= 0<br>
7 display ('som troca de sinal')<br>
8 lse<br>
while (b-a) >= 2* \text{delta} \land a \text{11 a = x;12 else else
13 b = x;14 end
0 da Bisseção<br>
1 function [\![\mathbf{T}_r \mathbf{x}] \!] = \text{bisect}(f, a, b, \text{delta}, \text{eps})<br>
2 function [\![\mathbf{T}_r \mathbf{x}] \!] = \text{bisect}(f, a, b, \text{delta}, \text{eps})<br>
3 k = (a+b)/2;<br>
5 [\![\mathbf{K} \mathbf{H}_r] \!] + \text{is} = [\![\mathbf{K}_r \mathbf{A}_r \mathbf{b}_r \mathbf{b}_r - \mathbf{a}_r \mathbf{x}_r \mathbf{f}(\mathbf{x16 k = k+1;<br>17 T(k+1, 1):
17 T(k+1,1:6) = [k,a,b,b-a,x,f(x)];<br>18 end
18 end
19 end and the set of the set of the set of the set of the set of the set of the set of the set of the set of the set of the set of the set of the set of the set of the set of the set of the set of the set of the set of 
 CIG BISSeÇ20<br>
1 function [T_1x] = \text{bisect}(f,a,b,delta,eps)<br>
2 k = 0;<br>
4 x = (a+b)/2;<br>
5 T(k+1,16)=[k,a,b,b-a,x,f(x)];<br>
6 if f(a) * f(b) > = 0<br>
8 isse<br>
9 while (b-a) >= 2*delta & abs(f(x)) >= eps<br>
if f(x) * f(b) < 0<br>
```
#### <span id="page-6-0"></span>Exemplo 2

Use o método da bisseção para encontrar uma estimativa para a raiz **positiva** da função

$$
f(x)=e^x-2x-1,
$$

**KOD KARD KED KED BE YOUR** 

com tolerâncias  $\varepsilon=\delta=$  10 $^{-3}.$ 

#### **Resposta:**

Note que  $f(x) = 0$  é equivalente a  $h(x) = g(x)$ , sendo  $h(x) = e^x$  e  $g(x) = 2x + 1$ . Sempre podemos escrever  $f(x) = 0$  em termos de  $g(x) = h(x)$  e vice versa!!!

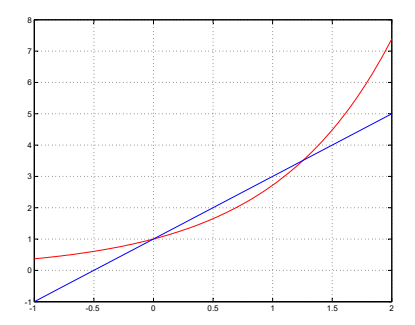

Vamos aplicar o método da bisseção usando *a* = 1 e *b* = 2.

**KOD KARD KED KED BE YOUR** 

### <span id="page-8-0"></span>Tabela do Método da Bisseção

```
1 >> f = inline('exp(x)-2*x-1')<br>2 f = f(x) = exp(x)-2*x-1
 2 f = f(x) = exp(x)-2*x-1<br>3 >> eps = 10^(-3)
 3 \Rightarrow \text{eps} = 10^{\circ}(-3)<br>4 eps = 0.0010000
 4 eps = 0.0010000<br>5 >> delta = eps
 5 \rightarrow delta = eps<br>6 delta = 0.001
 \begin{array}{ccc} 6 & \text{delta} = 0.0010000 \\ 7 & \text{p} = 1 \end{array}7 > a = 18 a = 1
 9 \t>> b = 210 b = 2<br>11 >> [T_t]11 >> [T, x] = bisect(f,a,b,delta,eps)<br>12
12 
13 
14 
15 k a b b-a x f(x)
16 ----------------------------------------------------------
17 0 1.00000 2.00000 1.00000 1.50000 0.48169
18 1 1.00000 1.50000 0.50000 1.25000 -0.00966
19 2 1.25000 1.50000 0.25000 1.37500 0.20508
20 3 1.25000 1.37500 0.12500 1.31250 0.09045<br>21 4 1.25000 1.31250 0.06250 1.28125 0.03864
21 4 1.25000 1.31250 0.06250 1.28125 0.03864
22 5 1.25000 1.28125 0.03125 1.26562 0.01406
23 6 1.25000 1.26562 0.01562 1.25781 0.00209
24 7 1.25000 1.25781 0.00781 1.25391 -0.00381
25 8 1.25391 1.25781 0.00391 1.25586 -0.00086
26 
27 Para k = 8, temos que |f(x)| < eps. Portanto, o critério de parada<br>28 "vertical" está satisfeito. Note que b-a >= 2*delta, mas aqui para
28 "vertical" está satisfeito. Note que b-a >= 2*delta, mas aqui paramos<br>29 assim que |f(x)| < eps OU b-a >= 2*delta.
29 assim que |f(x)| < eps OU b-a >= 2*delta.<br>30
30 
31 
32 \times = 1.2559
```
33 - diary of the state of the state of the state of the state of the state of the state of the state of the s

# <span id="page-9-0"></span>Taxa de Convergência

A taxa de convergência de um método numérico refere-se ao quão rápido ele fornece uma estimativa para a raiz de uma função  $f : [a, b] \rightarrow \mathbb{R}$ .

No caso do método da bisseção, a cada iteração dividimos o intervalo inicial pela metade.

Após *k* iterações, teremos um intervalo de tamanho  $\frac{b-a}{2^k}$ , que converge para zero quando  $k \to \infty$ .

Teremos  $b - a \leqslant 2\delta$  quando

$$
k \geqslant \log_2\left(\frac{|b-a|}{\delta}\right)-1.
$$

Nesse caso, a aproximação atual  $\tilde{\xi}$  satisfaz  $|\tilde{\xi}-\xi|\leqslant\delta.$  $|\tilde{\xi}-\xi|\leqslant\delta.$  $|\tilde{\xi}-\xi|\leqslant\delta.$ 

#### <span id="page-10-0"></span>Exemplo 3

Use o método da bisseção para encontrar uma estimativa para a raiz **positiva** da função

$$
f(x)=e^x-2x-1,
$$

**KORK STRAIN A STRAIN A STRAIN** 

com tolerância  $\delta = 10^{-1}$ .

#### **Resposta:**

Primeiramente, observe que

 $f(1) = e - 3 = -0.28172$  e  $f(2) = e^2 - 5 = 2.3891$ .

Pelo teorema do valor intermediário, existe uma raiz entre 1 e 2. Vamos aplicar o método da bisseção considerando *a* = 1 e

 $b = 2$ .

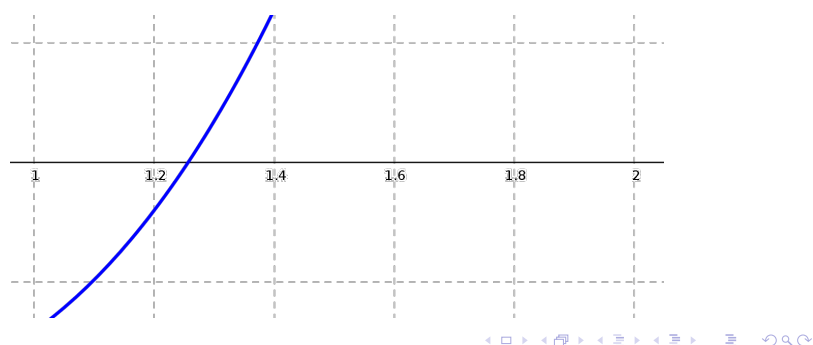

### $Incializamos f_a = f(a) = -0.28172 e f_b = f(b) = 2.3891.$

Primeira iteração:

Como  $b - a = 1 > 0.2 = 2\delta$ , calculamos:

$$
m = (a + b)/2 = 3/2 = 1.5.
$$
  

$$
f_m = 0.48169.
$$

Como  $f_a f_m < 0$ , definimos

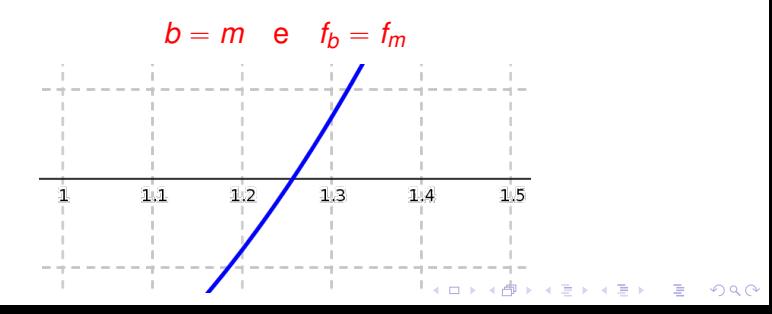

#### Segunda iteração:

Como  $b - a = 0.5 > 0.2 = 2\delta$ , calculamos:  $m = (a + b)/2 = 1.25$ .  $f_m = -0.0096570$ .

Como  $f_a f_m > 0$ , definimos

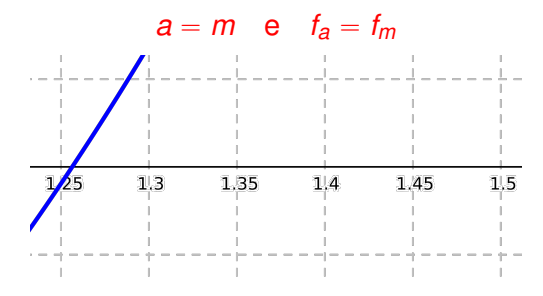

Note que  $|f_m| = 0.00965$ , um valor que poderia ser usado como critério de parada!**KOD KOD KED KED E VAN** 

#### <span id="page-14-0"></span>Terceira iteração:

Como  $b - a = 0.25 > 0.2 = 2\delta$ , calculamos:

 $m = (a + b)/2 = 1.375.$  $f_m = 0.20508$ .

Como  $f_a f_m < 0$ , definimos

 $b = m$  e  $f_b = f_m$ 

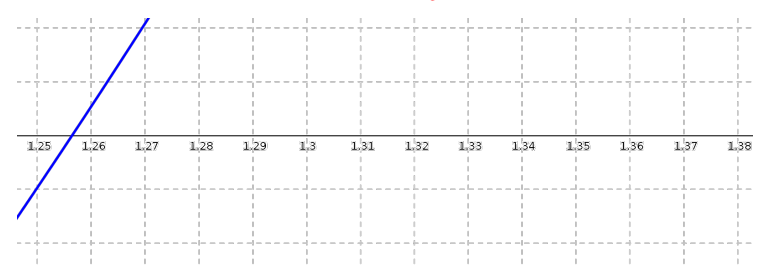

**KORK STRAIN A STRAIN A STRAIN** 

#### <span id="page-15-0"></span>Quarta iteração:

Como  $b - a = 0.125 < 0.2 = 2\delta$ , terminamos as iterações. **Definimos** 

$$
\tilde{\xi} = \frac{b-a}{2} = 1.3125,
$$

como sendo a aproximação para a raiz de *f*.

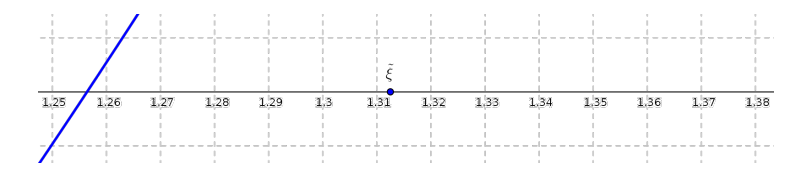

Note que  $|f(\tilde{\xi})| = 0.090451$ . Na segunda iteração, porém, encontramos |*fm*| " 0.0965. Assim, *m* da segunda iteração (aparentemente) é uma aproximação mel[hor](#page-14-0) [p](#page-16-0)[ar](#page-14-0)[a](#page-15-0) [a](#page-16-0) [r](#page-0-0)[aiz](#page-34-0)[.](#page-0-0)

 $\Omega$ 

# <span id="page-16-0"></span>Método da Posição Falsa (Regula Falsi)

- Para o método da bisseção, importa apenas o sinal de *f* nos extremos dos intervalos.
- Um método mais elaborado, deve olhar para os valores de *f*!

Por exemplo, espera-se que a raiz de *f* esteja mais próxima de *a* que de *b* se  $|f(a)| < |f(b)|$ .

No método da posição falsa, em vez de escolher o ponto médio do intervalo, adotamos a intersecção do eixo *x* com a reta que passa pelos pontos  $(a, f(a))$  e  $(b, f(b))$ , i.e., substituímos o ponto médio do intervalo por

$$
m=\frac{af(b)-bf(a)}{f(b)-f(a)}.
$$

#### **Método da Posição Falsa**

```
Entrada: Função f; intervalo que contém a raiz [a, b].
Dados: Tolerâncias δ e \epsilon.
Inicialize: f_a = f(a), f_b = f(b) e f_m = \epsilon + 1.
enquanto |f_m| > \epsilon e b – a > 2\delta faça
     Defina: m = \frac{a f_b - b f_a}{f}\frac{b}{f_b - f_a}.
     Avalie: f_m = f(\tilde{m}).
     \textbf{se} \textit{sign}(f_a) \textit{sign}(f_m) < 0 \textbf{então}Defina b = m e f_b = f_m.
     senão
      \Box Defina a = m e f_a = f_m.
Saída: Aproximação para a raiz:
           \tilde{\xi} = \begin{cases} m, & |f_m| \leq \epsilon, \\ at_b-bf_a & \text{otherwise} \end{cases}afb´bfa
                      fb´fa
, caso contrário.
```
**KORKAR KERKER E VOOR** 

#### Exemplo 4

Use o método da posição falsa para encontrar uma estimativa para a raiz **positiva** da função

$$
f(x)=e^x-2x-1,
$$

**KOD KARD KED KED BE YOUR** 

com tolerâncias  $\delta = 0.1$  e  $\epsilon = 0.1$ .

#### **Resposta:** Primeiramente, observe que

$$
f(1) = e - 3 = -0.28172
$$

e

$$
f(2)=e^2-5=2.3891.
$$

Pelo teorema do valor intermediário, existe uma raiz entre 1 e 2. Vamos aplicar o método da posição falsa com  $a = 1$  e  $b = 2$ .

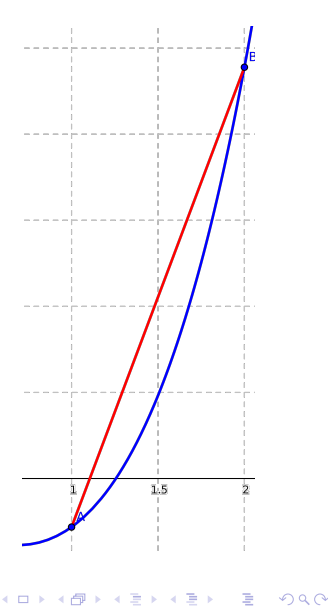

#### Inicializamos

$$
f_a = f(a) = -0.28172
$$

#### e

$$
f_b = f(b) = 2.3891.
$$

### Primeira iteração:

Como  $b - a = 1 > 0.2 = 2\delta$ , calculamos:

$$
m = \frac{a * f_b - b * f_a}{f_b - f_a} = 1.1055.
$$
  

$$
f_m = -0.19028.
$$

Como  $f_a f_m > 0$ , definimos

$$
a=m \quad e \quad f_a=f_m
$$

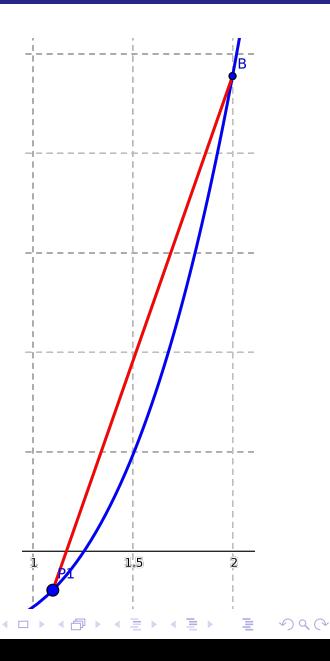

#### Segunda iteração: Como

$$
b-a=0.89452>0.2=2\delta,
$$

e

$$
|f_m| = 0.19028 > 0.1 = \epsilon,
$$

calculamos:

$$
m = \frac{a * f_b - b * f_a}{f_b - f_a} = 1.1715.
$$
  

$$
f_m = -0.11620.
$$

Como  $f_a f_m > 0$ , definimos

$$
a=m \quad e \quad f_a=f_m
$$

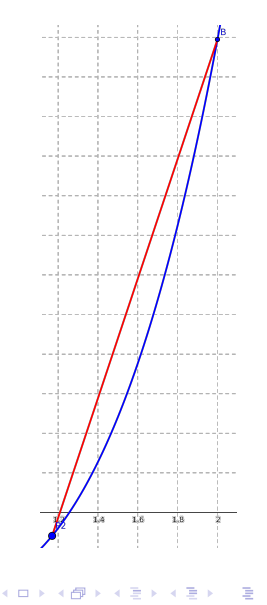

 $299$ 

### Terceira iteração: Como

$$
b-a=0.82853>0.2=2\delta,
$$

e

$$
|f_m| = 0.11620 > 0.1 = \epsilon,
$$

calculamos:

$$
m = \frac{a * f_b - b * f_a}{f_b - f_a} = 1.2099.
$$
  

$$
f_m = -0.066646.
$$

Como  $f_a f_m > 0$ , definimos

$$
a=m \quad e \quad f_a=f_m
$$

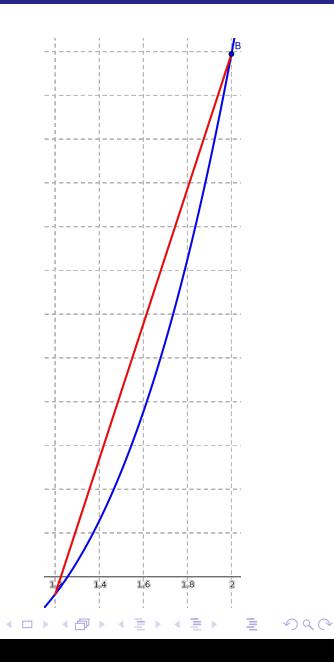

### Quarta iteração: Como

$$
b-a=0.79010>0.2=2\delta,
$$

#### mas

$$
|f_m| = 0.066646 < 0.1 = \epsilon,
$$

terminamos as interações. A aproximação para a raiz é

 $\tilde{\xi}$  = 1.2099,

e

 $f(\tilde{\xi}) = -0.066646.$ 

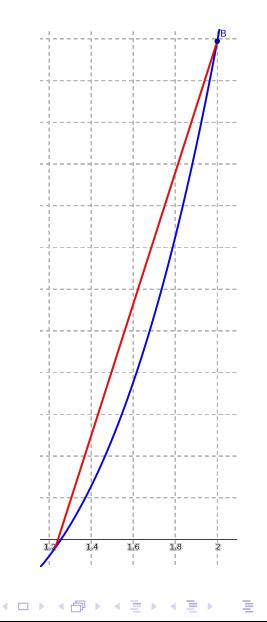

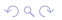

## Método do Ponto Fixo

O método do ponto fixo é conceitualmente importante, pois serve de base para muitos outros métodos numéricos.

Suponha que desejamos resolver a equação  $f(x) = 0$ , em que  $f$  é uma função contínua em  $[a, b]$ .

Primeiramente, reescrevemos o problema na forma

<span id="page-24-0"></span>
$$
x = \varphi(x), \tag{1}
$$

**KORKAR KERKER E VOOR** 

em que  $\varphi$  é tal que  $f(\xi) = 0$  se e somente se  $\xi = \varphi(\xi)$ .

Uma solução ξ de [\(1\)](#page-24-0) é chamada **ponto fixo** de ϕ.

## Aproximações Sucessivas

Posteriormente, dado uma aproximação inicial  $x_0$  de  $\xi$ , o método do ponto fixo define as aproximações sucessivas

$$
x_{k+1} = \varphi(x_k), \quad \forall k = 0, 1, \ldots
$$

**KOD KARD KED KED BE YOUR** 

Espera-se que  $x_k \rightarrow \xi$  quando  $k \rightarrow \infty$ .

# Método do Ponto Fixo

**Entrada:** Função ϕ; aproximação inicial *x*0. **Dados:** Número máximo de interações *kmax* ; tolerância δ. *Inicialize:*  $k = 0$  *e Fr*  $= \delta + 1$ . **enquanto**  $k \leq k_{max}$  *e Er*  $> \delta$  **faca** Atualize:  $k = k + 1$ . Avalie:  $x = \varphi(x_0)$ . Calcule:  $Er = |x - x_0|$ . Atualize:  $x_0 = x$ . **Saída:** Aproximação para a raiz  $\tilde{\xi} = x$ .

KEL KALEYKEN E YAN

### Exemplo 5

Considere a função  $f(x) = e^x - 2x - 1$ , que possui uma raiz  $\xi \in [1, 2]$ . Usando como aproximação inicial os valores  $x_0 = 1$ , determine as aproximações sucessivas considerando

**KORK ERKER ADAM ADA** 

(a) 
$$
\varphi_1(x) = (e^x - 1)/2.
$$

$$
\textbf{(b)}\ \varphi_2(x)=\ln(2x+1).
$$

Esboce as funções  $\varphi_1$  e  $\varphi_2$  e os resultados obtidos.

#### **Resposta:**

Considerando a função  $\varphi_1(x) = (e^x - 1)/2$  e  $x^{(0)} = 1$  obtemos a sequência:

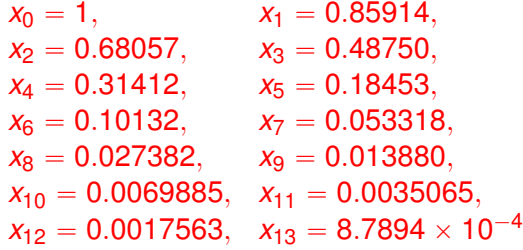

que converge para zero, uma raiz de *f* que não está no  $intervalo [1, 2]$ . Geometricamente, temos:

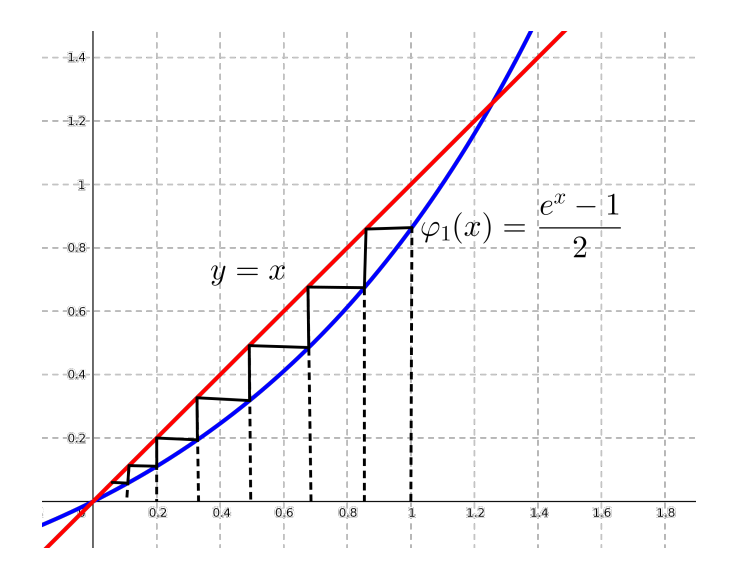

K ロ ▶ K @ ▶ K 할 > K 할 > 1 할 > 1 9 Q Q \*

Considerando a função  $\varphi_2(x) = \ln(2x + 1)$  e  $x_0 = 1$  obtemos a sequência:

| $x_0 = 1$ ,         | $x_1 = 1.0986$ ,    |
|---------------------|---------------------|
| $x_2 = 1.1623$ ,    | $x_3 = 1.2013$ ,    |
| $x_4 = 1.2246$ ,    | $x_5 = 1.2381$ ,    |
| $x_6 = 1.2460$ ,    | $x_7 = 1.2504$ ,    |
| $x_8 = 1.2530$ ,    | $x_9 = 1.2545$ ,    |
| $x_{10} = 1.2553$ , | $x_{11} = 1.2558$ , |
| $x_{12} = 1.2561$ , | $x_{13} = 1.2562$   |
| $x_{14} = 1.2563$ , | $x_{15} = 1.2564$   |
| $x_{16} = 1.2564$ . |                     |

que converge para a raiz de *f* no intervalo [1, 2]. Com efeito,

$$
f(1.2564) = -5.7124 \times 10^{-5}.
$$

**KORKARYKERKE PORCH** 

Geometricamente, temos:

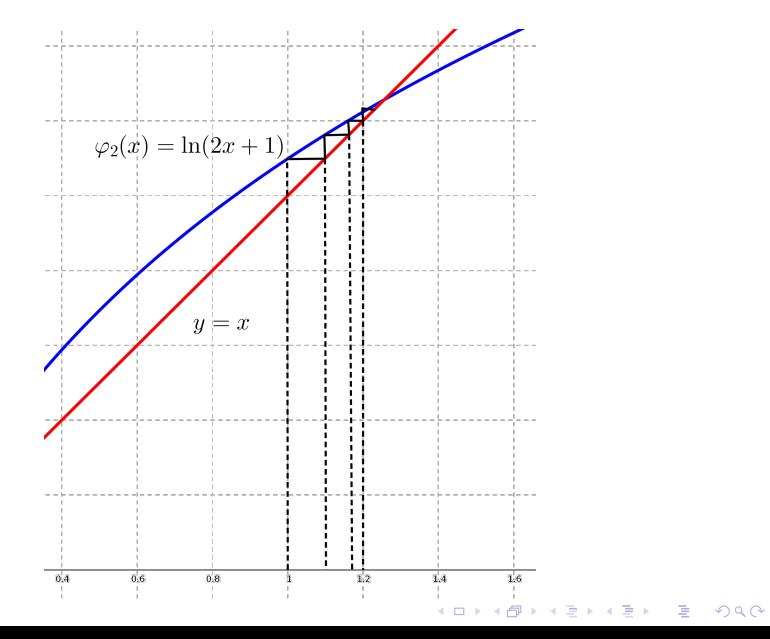

## Convergência do Método do Ponto Fixo

O seguinte teorema fornece uma condição suficiente para a convergência do método do ponto fixo.

#### Teorema 6 (Teorema do Ponto Fixo)

*Seja* ϕ *uma função contínua com derivada* ϕ <sup>1</sup> *contínua em um intervalo I centrado no ponto fixo ξ de φ. Se ∃M < 1 tal que* 

$$
|\varphi'(x)| \leq M < 1, \quad \forall x \in I,
$$

**KORK ERKER ADAM ADA** 

*então, para qualquer aproximação inicial x*<sup>0</sup> P *I, a sequência* t*x<sup>k</sup>* u *produzida pelo método do ponto fixo converge para* ξ*.*

### Demonstração do Teorema do Ponto Fixo

Pelo teorema do valor médio, visto em Cálculo I, temos:

$$
\varphi(\mathbf{x}_{k-1}) - \varphi(\xi) = \varphi'(\eta)(\mathbf{x}_{k-1} - \xi),
$$

para algum  $\eta$  entre  $x_{k-1}$  e  $\xi$ . Assim,

$$
|x_k - \xi| = |\varphi(x_{k-1}) - \varphi(\xi)| = |\varphi'(\eta)||x_{k-1} - \xi| \le M|x_{k-1} - \xi|.
$$

Dessa forma, concluímos que

$$
|x_k-\xi|\leqslant M^k|x_0-\xi|,\quad \forall k=0,1,2,\ldots.
$$

Lembrando que  $M < 1$ , concluímos que  $x_k \in I$  para todo  $k \in I$ 

$$
\lim_{k\to\infty}|x_k-\xi|\leqslant \lim_{k\to\infty}M^k|x_0-\xi|=0.
$$

**KORK ERKER ADAM ADA** 

# <span id="page-34-0"></span>Considerações Finais

Na aula de hoje iniciamos o estudo dos métodos numéricos para aproximar a raiz real ξ de uma função real *f*, isto é,

$$
f(\xi)=0.
$$

Baseado no teorema do valor intermediário, apresentamos os métodos da bisseção e da posição falsa.

Depois, apresentamos o método do ponto fixo no qual formulamos o problema de forma equivalente como

$$
\xi=\varphi(\xi),
$$

Definimos a sequência  $x_{k+1} = \varphi(x_k)$ , que converge para o  $\mathsf{ponto\,fixo\;se}\ |\varphi'(x)|\leqslant M < 1.$ 

Muito grato pela atenção!